# 多中心臨床試驗安全性及非預期問題通報注意事項

修改日期:2023.9.5

一、 請先參照本會「嚴重不良事件及非預期問題通報原則」相關說明。

二、發生於國內他院及國外案例適用,請依據本會「嚴重不良事件通報原則」進行通報,一律使用電子方式,不須紙本或公文。

三、 「多中心臨床試驗安全性報告通報表」填寫重點提醒:

1. 發生日期 Date of Event 欄位,請以西元 yyyy/mm/dd 格式填寫 CIOMS FORM 之 4-6 REACTION ONSET 日期。

2. 通報日期 Date of Report 欄位,請以西元 yyyy/mm/dd 格式填寫 CIOMS FORM 之 DATE OF THIS REPORT 日期。

3. 其他細節請參照多中心臨床試驗安全性報告通報表 Excel 內下方填寫說明。

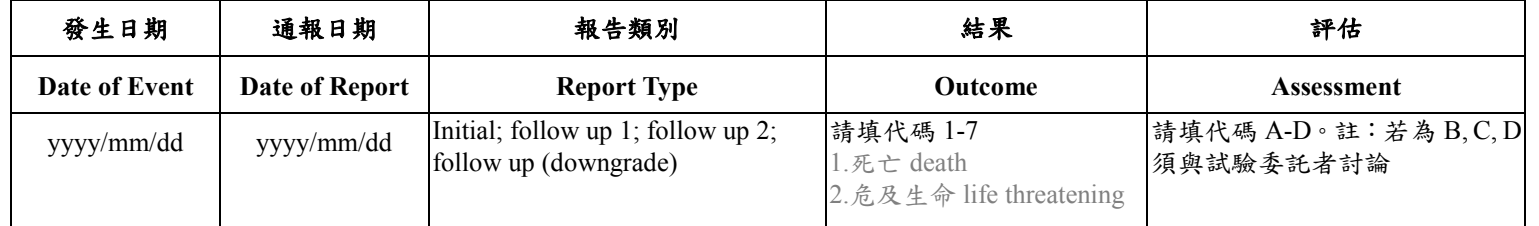

四、 通報方式:

(一) Email 通報:本會編號為 DMR101 以前開頭之研究案,請以 Email 通報(勿使用壓縮檔),將完整電子檔 email 至 cmuh.irb@tool.caaumed.org.tw,相關說明如下:

1. Email 主旨為「本會編號+院外安全性報告通報」,如:DMR101-IRB1-001 院外安全性報告通報。

2. 「多中心臨床試驗安全性報告通報表」請以 Excel 格式填寫,檢附 **Excel** 檔並另以 **PDF** 格式附上計畫主持人簽名頁掃描檔。

3. 請將以下通報內容複製於 Email 內, 本會確認後將 email 回覆, 請逕以此為簽收證明。

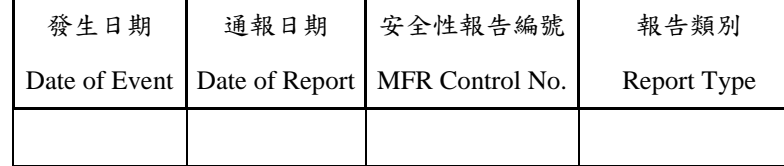

4. 相關通報文件(如:CIOMS FORM)。

## 多中心臨床試驗安全性及非預期問題通報注意事項

修改日期:2023.9.5

(二) 線上通報:本會編號為 CMUH102 以後開頭之研究案,請以 PTMS 線上通報,步驟如下:

1. 請計畫主持人點入該計畫,點選「新增嚴重不良事件**/**非預期問題案審查」。

### 2. 填寫「嚴重不良事件及非預期問題通報表」:

- (1) 【記錄方式】欄位:請勾選「批次」。
- (2) 【件數】欄位:請填寫本次通報之件數。
- (3) 完成後請逕儲存,無需列印此表。
- 3. 請於本會網站下載「多中心臨床試驗安全性報告通報表」,填寫後請上傳至嚴重不良事件及非預期問題送審文件之相對應位置:
	- (1) 以 **Excel** 格式上傳至「國內他院及國外批次通報 **SAE** 表**(Excel** 檔**)**」欄位。
	- (2) 以 **PDF** 格式將計畫主持人簽名頁掃描檔上傳至「與本次通報相關的其他文件」欄位。
- 4. 請將其他相關通報文件(如:CIOMS FORM...等)上傳至嚴重不良事件及非預期問題送審文件之相對應位置。
- 5. 如欲授權給研究助理代填通報表及上傳資料,請計書主持人點入該計書,點選「新增嚴重不良事件/非預期問題案審查」,記錄方式 勾選「批次」後儲存,後續授權使用者方能代填通報表及上傳資料。
- 6. 完成填表及上傳資料後,須由計書主持人點選「送出」。
- 7. 請逕以本會之 Email 通知信為簽收證明。
- 五、定期安全性報告 (Periodic Safety Report): 可疑、未預期、嚴重不良反應安全性資料 (Suspected Unexpected Serious Adverse Reaction, SUSARs)、DSMB(Data and Safety Monitoring Board)決議通知,請以『其他事項通報』流程通報。

## 多中心臨床試驗安全性及非預期問題通報注意事項

修改日期:2023.9.5

#### 六、 外院非預期問題通報**(**外院 **UP)**

- 1. 有關非預期問題(UP)原則,請先參照本會嚴重不良事件及非預期問題通報原則之非預期問題(UP)說明。
- 2. 外院非預期問題通報,步驟如下:
	- 2.1. 請計書主持人進入 PTMS 系統點入該研究計書,點選「新增嚴重不良事件/非預期問題案審杳」。

### 2.2. 填寫 **PTMS** 系統之「嚴重不良事件及非預期問題通報表」:

- 2.2.1.【記錄方式】欄位:請勾選「單筆」、「國內其他醫院」。
- 2.2.2.【事件或問題簡述】欄位:請具體說明通報屬非預期問題之原由。
- 2.2.3.【事件或問題是否為預期】欄位:請勾選「非預期」。
- 2.2.4.【事件或問題之因果關係】欄位:請勾選「可能相關 Possible、很可能相關 Probably/likely、確定相關 Certain/Definite」。
- 2.2.5.【此事件或問題是否涉及對受試者或其他人造成比已知更大的傷害風險(含身體、心理、經濟、社會等方面) 】欄位:請勾 選「是」。

#### ※非預期問題:通報之事件、反應或問題符合非預期、可能相關以上及是涉及造成受試者或他人更大傷害風險。

2.2.6.其餘欄位皆請依實際發生狀況確實填寫。

- 2.2.7.填寫後,請下載列印 PTMS 系統之「嚴重不良事件及非預期問題通報表」以 PDF 格式將計畫主持人親簽名掃描檔上傳至 嚴重不良事件及非預期問題送審文件之「與本次通報相關的其他文件」欄位。
- 2.3. 請於本會網站下載「嚴重不良事件研究案登錄檔」,每格欄位皆請確實完整填寫且與通報表資訊一致,並上傳至嚴重不良事件及 非預期問題送審文件之「與本次通報相關的其他文件」欄位。
- 2.4. 請於本會網站下載「嚴重不良事件及非預期問題送審文件清單**(**線上通報適用**)**」。基本資訊、聯絡人資訊欄位,皆請確實完整填 寫並勾選及核對所檢附之表單上傳至嚴重不良事件及非預期問題送審文件之「與本次通報相關的其他文件」欄位。
- 2.5. 請檢附相關證明文件並上傳至嚴重不良事件及非預期問題送審文件相對應欄位。